## **MATHÉMATIQUES ET GÉNIE INDUSTRIEL**

## **QUESTIONNAIRE D'EXAMEN INTRATRIMESTRIEL IND4704**

# ELEMENTS DE CORRECTION

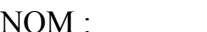

 $\overline{\text{PRÉNOM}}$  :

MATRICULE : SIGNATURE : SIGNATURE : NATRICULE :

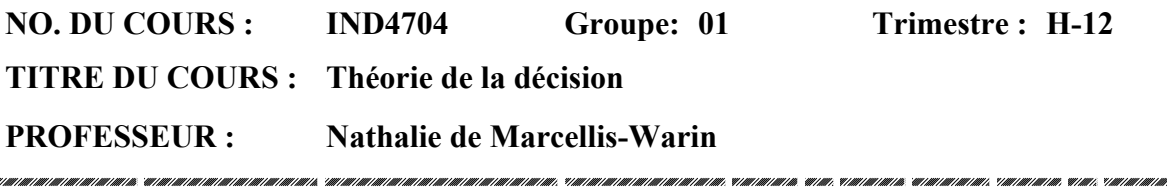

**DATE : 29 février 2012 Heure : 9 h 30 À 12 h 00**

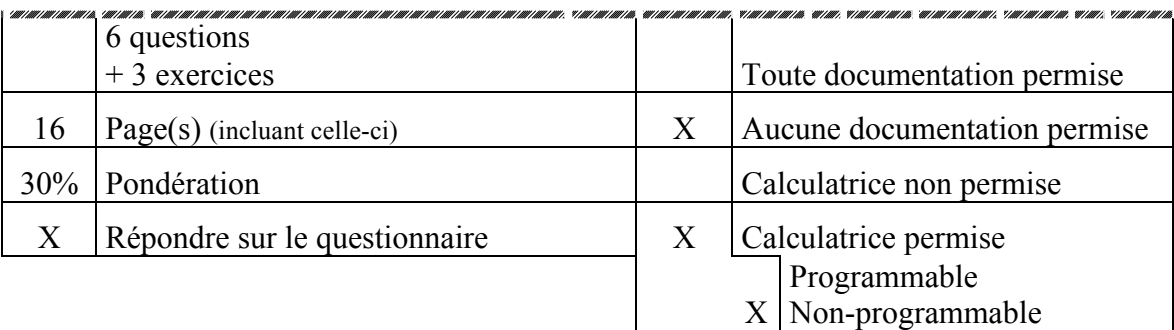

## **REMARQUE : VOUS DEVEZ REPONDRE SUR LE QUESTIONNAIRE AUX EMPLACEMENTS RESERVES POUR LES REPONSES**

Réservé

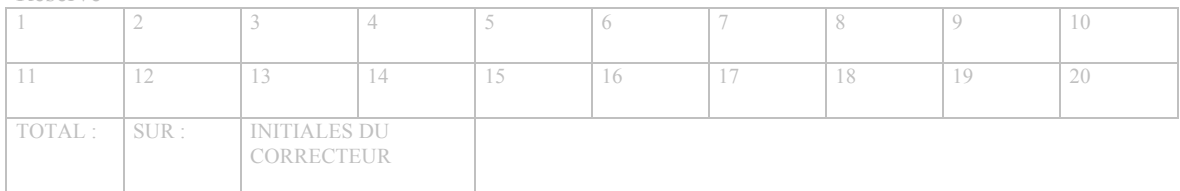

## **Questions : (6 points)**

## **Question 1 : [1 point]**

**Si la Van d'un projet d'investissement calculée avec un TRM de 12% est négative que peut-on en conclure pour le Tri : (entourez la ou les bonnes réponses) (a)** Tri =  $12\%$ **(b)** Tri  $> 12\%$ 

**(c)** Tri < 12%**[0.5 point]**

**(d)** Le Tri ne peut pas être calculé

#### **Représentez graphiquement votre réponse : [0.5 point]**

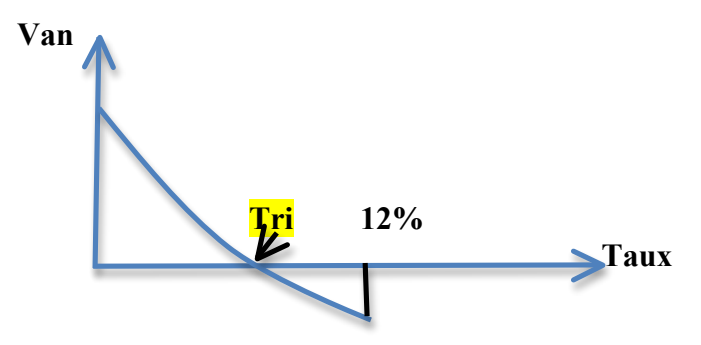

**Le tri est le taux qui annule la Van**

#### **Question 2 : [1 point]**

**Les projets non conventionnels sont les projets qui exigent des débours d'investissement en 2 étapes. Le premier investissement s'effectue au début de projet et le deuxième à une autre période du projet. Avec ces projets, il arrive de trouver : (entourez la ou les bonnes réponses)**

**(a)** Plusieurs valeurs de taux d'actualisation qui annulent la Van du projet **[0.25 point] (b)** Plusieurs Tri pour le projet **[0.25 point]**

- **(c)** Plusieurs Van pour le projet
- **(d)** Plusieurs dr pour le projet

#### **Représentez graphiquement votre réponse : [0.5 point] Van**

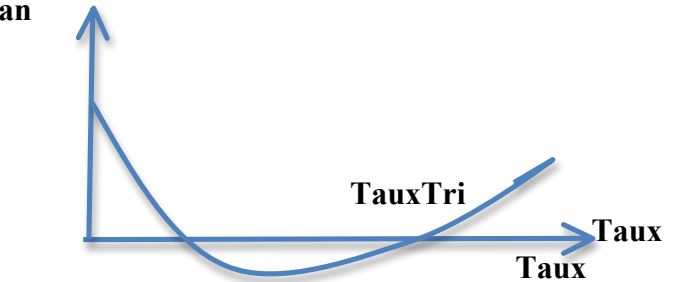

**Un projet non conventionnel est un projet qui a plusieurs changements de signes dans les flux. Dans ce cas il faut rendre conventionnel le diagramme avant de calculer le tri sinon (comme vu en cours) nous pouvons avoir deux Tri possible : exemple 8% et 10%**

## **Question 3 : [1.5 point]**

**Le taux de rendement minimal exigé par la haute direction correspond au coût du financement du projet. Le financement se fait de deux façons: financement par actions (capitaux propres) et financement par emprunts (endettement). Prenons l'exemple d'un projet de \$ 5 400 000 qui va être financé à même les fonds propres pour un montant de \$ 3 900 000 et par obligations pour le montant de \$ 1 500 000. Le taux d'intérêt moyen par période des capitaux propres est de 9.72 et le taux d'intérêt d'emprunt des obligations est de 4.32. Quel est le Trm qui sera exigé par la haute direction : (entourez la ou les bonnes réponses)**

**(a)** 8 % **(b)** 8.22 % **[0.5 point] (c)** 10 % **(d)** 10.22 %

**Justification et calculs :** 

**Le TRM se calcule en fonction du financement du projet (part de capitaux propres et de financement par emprunts)**

**Formule du calcul du TRM**

**CMPC = 4.32 (1 500 000/5 400 000) + 9.72 (3 900 000/5 400 000) = 8.22**

**Question 4 : [0.5 point]** 

**Si une entreprise a calculé un taux de rendement minimal de 12% et qu'elle utilise dans ses calculs d'évaluation de rentabilité pour le lancement d'un nouveau produit un taux de 15 % qu'est-ce que cela veut dire ? (entourez la ou les bonnes réponses)** 

- **(a)** Le calcul du TRM sous-estime la vraie valeur du coût de financement
- **(b)** Le projet semble risqué alors une prime de risque est ajoutée
- **(c)** Le VP finance s'était trompé en calculant le TRM
- **(d)** Aucune de ces réponses

**Question 5 : [0.5 point]**

**La méthode ELECTRE permet de faire une partition entre les projets. Cette méthode a la spécificité d'être : (a)** compensatoire **(b)** non-compensatoire **[0.25 point] (c)** aléatoire

**(d)** aucune de ces réponses

**Justifiez et expliquer svp : [0.25 point] la méthode Electre est non compensatoire : une mauvaise note sur un critère ne peut pas être compensé par une bonne note sur un autre**

**Question 6 : [1.5 point]**

**Avec la méthode ELECTRE, un projet A surclasse un projet B (A S B) dès que ses résultats sont au moins aussi bons que B sur un ensemble de critères suffisamment importants et si lorsqu'ils sont moins bons, le désaccord reste à un niveau suffisamment faible.** 

**(a) Pouvez-vous expliquer la relation de surclassement ?** 

X Surclasse Y (XSY) veut dire que

**(b) Dessinez un graphe de surclassement pour 5 projets A, B, C, D et E dont le noyau contient seulement A et B : EXEMPLE (aucune fleche vers A et B)**

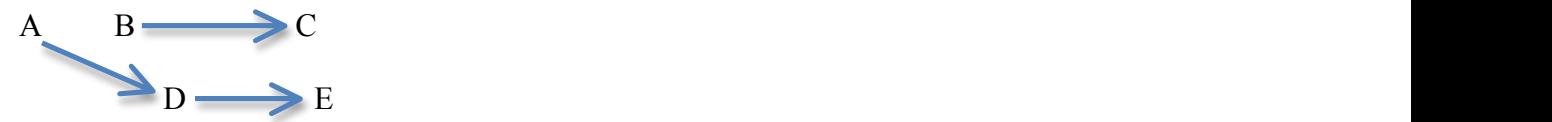

## **Exercice 1 : (10 points)**

La société OG Production connaît une croissance fulgurante. C'est une très bonne nouvelle mais il faut gérer cette croissance ! En effet, lorsque la croissance d'une entreprise devient trop rapide, cela peut aboutir à des désagréments très difficiles à gérer comme par exemple les retards dans les livraisons, l'insatisfaction des clients, la démotivation de l'équipe. On parle parfois même de crise de croissance. Monsieur Prudent, le directeur financier cherche donc des solutions. Il doit présenter au prochain comité de direction ses recommandations concernant le remplacement de l'un des éléments de ligne de production par un nouveau système de production qui permettrait de répondre à la croissance mais aussi de réduire le coût de production. Les informations concernant le remplacement des éléments de ligne de productions sont :

**Information 0 :** Le système actuel est opérationnel depuis trois ans et il lui reste une durée de vie économique estimée à 7 ans. Il a coûté \$ 100 millions CAD et sa valeur de revente actuelle est de \$ 50 millions CAD. Sa valeur de revente dans 7 ans sera nulle. S'il passe au nouveau système il vendra la machine à l'année 1.

**Information 1 :** Le projet à l'étude nécessite l'acquisition d'une nouvelle machine pour une valeur de \$ 140 millions CAD dès le début du projet ;

**Information 2 :** La durée de vie de ce projet serait de 7 ans et à ce terme, on prévoit que la valeur de revente de la nouvelle machine sera \$ 25 millions CAD;

**Information 3 :** Son installation permettrait une réduction des coûts d'exploitation. Le tableau qui suit donne les flux monétaires (différence entre les produits encaissables et les charges décaissables) annuels pour la durée du projet résultant des deux systèmes :

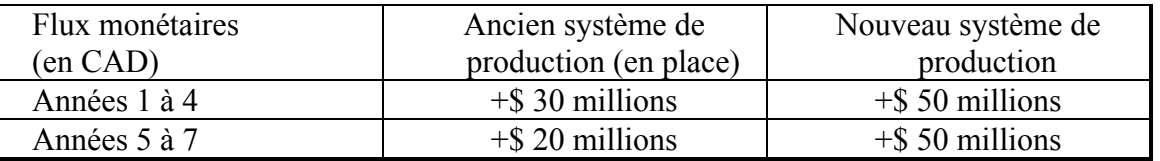

**Information 4 :** La nouvelle machine est amortissable sur une base dégressive à un taux de 15% au niveau fiscal comme indiqué dans les tables du gouvernement du Canada;

**Information 5 :** Il est à noter que la machine est dotée d'une multitude de composantes très fragiles. C'est pourquoi la direction croit qu'une opération de maintenance de l'ordre de \$75,000 CAD, devra être effectuée dans 3 ans afin de remettre la machine en bon état;

**Information 6 :** Le réaménagement de l'unité de production coûtera \$50,000 CAD. Cette dépense d'investissement sera faite avant le démarrage de la production avec la nouvelle machine.

**Information 7 :** Le projet va entrainer une augmentation des ventes, ce qui implique un approvisionnement plus élevé pour l'entreprise et une augmentation de ses stocks. On estime un investissement dans le fond de roulement de \$100,000 CAD à la première année, de \$50,000 CAD à la troisième année et de \$25,000 CAD à la dernière année;

**Information 8 :** La compagnie exige un taux de rentabilité minimum de 10 % sur ses nouveaux investissements.

**Information 9:** Le taux d'inflation anticipé sera nul.

**Information 10 :** Il n'y a pas d'impôt

**Information 11 :** Un contrat a été signé avec une firme de génie conseil pour vous aider à construire le dossier d'analyse du projet de remplacement des éléments de ligne de production. La facture s'élève à \$10,000 CAD. Ils vous ont remis un rapport qui contient les informations dont vous avez besoin pour prendre votre décision.

## **1-1) Quelles sont les informations non pertinentes pour construire le diagramme de flux monétaires concernant ce projet ? [1 point]**

**Information 0 : achat initial NON PERTINENT Information 4 : (amortissement fiscal car pas d'impôt) NON PERTINENT Information 11 : car coûts engagés NON PERTINENT Pas d'inflation et pas d'impôt**

**1-2) A partir des informations ci-dessus, remplir le tableau des flux monétaires suivant (on vous demande de justifier les calculs et les hypothèses faites pour remplir le tableau – certaines cases et lignes peuvent rester vides) [5 points]**

Le taux de rendement minimal exigé par la haute direction correspond au coût du financement des projets  $TRM = 10\%$ 

**1-3) Calculez le délai de recouvrement dr et la Van de ce projet. Faut-il réaliser l'investissement? Justifiez-votre réponse. [2 points]**

**DR flux deviennent positifs entre 4 et 5 ans [1 point]**

**VAN = Var - Vad = 32,479,875.00 > 0 => donc on peut réaliser l'investissement. [1 point]**

**1-4) On vous demande de faire une analyse de sensibilité sur le montant d'investissement (Information 1) et de donner votre interprétation du résultat obtenu. Justifiez-votre réponse. [2 points]**

**On varie de +/- 10% la valeur probable de l'investissement \$140 Millions [0.5] Objectif : valeur de l'investissement initiale la plus petite possible** 

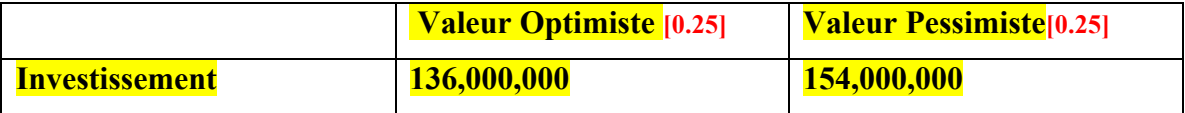

**Donc :**

**Van Optimiste : \$ 36,479,875[0.25]**

**Van Pessimiste : \$ 18,479,875[0.25]**

**Ce qui représente une variation de ~43 % de la Van (Van sensible a la variation de I). [0.5]**

## **Exercice 2 : (8 points)**

Vous devez remplacer la flotte de véhicules pour vos architectes qui vont chez les clients. Vous allez mettre de la publicité sur les voitures et vous souhaitez que cela représente votre marque et votre réputation ! Le style de la voiture est donc un critère que vous allez considérer. Vous faites une première analyse des marques et des modèles de voitures que vous pourriez retenir. La nouvelle *Fiat 500* pourrait être un bon choix. Construite maintenant en Amérique du Nord grâce à l'acquisition de Chrysler par le constructeur italien, la Cinquecento - comme on l'appelle en italien – est un petit bijou. Il a y aussi la *Mini Cooper* qui offre un nouveau design et est très jolie. On vous a aussi parlé du nouveau modèle de la *Honda Fit* qui a une nouvelle ligne et ce modèle est le moins cher. Vous retenez donc ces trois véhicules pour une analyse :

V1 (Mini-Cooper) V2 (Fiat 500) V3 (Honda Fit)

Les critères à retenir pour faire le choix sont : (C1) le prix, (C2) la consommation, (C3) le confort et (C4) le style.

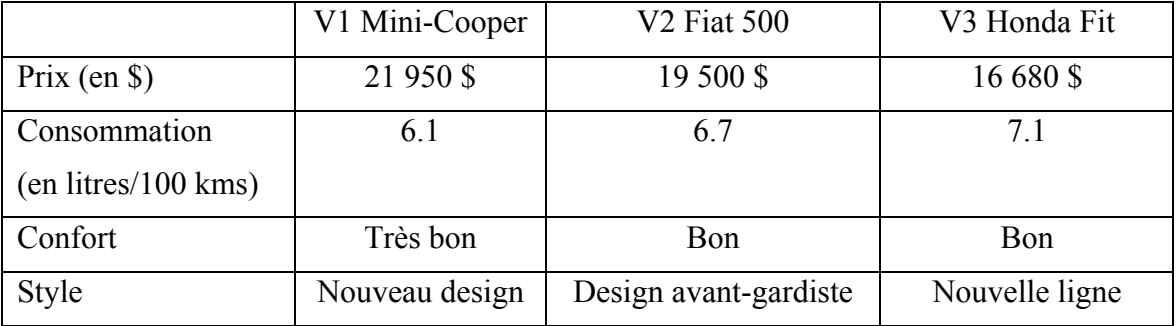

Voici les informations relatives aux trois véhicules :

## **2-1) Quels sont les objectifs pour chacun des critères ? [0.5 point]**

MIN (C1) le prix, MIN (C2) la consommation, MAX (C3) le confort MAX (C4) le style

**2-2) Représentez la structure hiérarchique de ce problème de décision [0.5 point]**

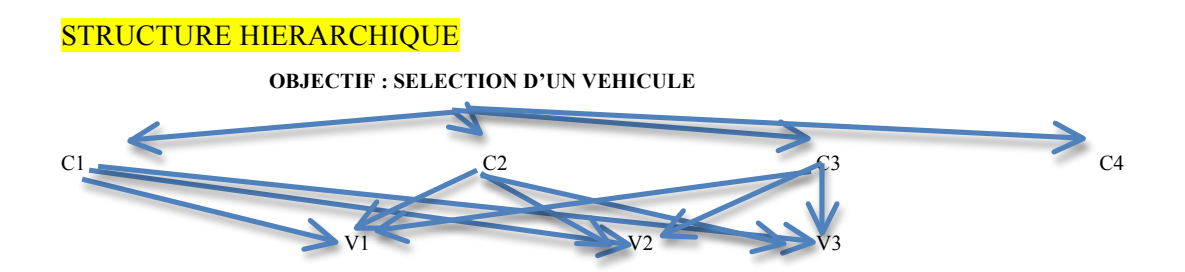

**2-3)** La première étape consiste à faire la comparaison des critères. L'échelle de comparaison qui est utilisée est :

- 1 = Importance égale des deux éléments
- 3 = Un élément est un peu plus important que l'autre
- 5 = Un élément est plus important que l'autre
- 7 = Un élément est beaucoup plus important que l'autre
- 9 = Un élément est absolument plus important que l'autre
- Les valeurs intermédiaires entre deux jugements sont utilisées pour affiner :
- 2 = Un élément est « également à un peu plus important » que l'autre
- 4 = Un élément est « un peu plus important à plus important » que l'autre

**Voici les comparaisons des critères pour le choix de votre flotte de véhicules : Le prix est un peu plus important que la consommation Le prix est « également à un peu plus important » que le confort Le prix est « également à un peu plus important » que le style Le confort est « un peu plus important à plus important » que la consommation Le style est « un peu plus important à plus important » que la consommation Le style « également à un peu plus important » que le confort** 

**Remplissez le tableau de comparaison des critères et évaluez le poids de chacun des critères : [1 point]**

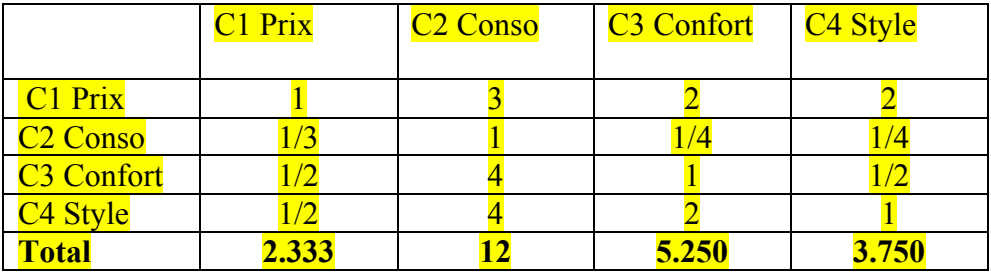

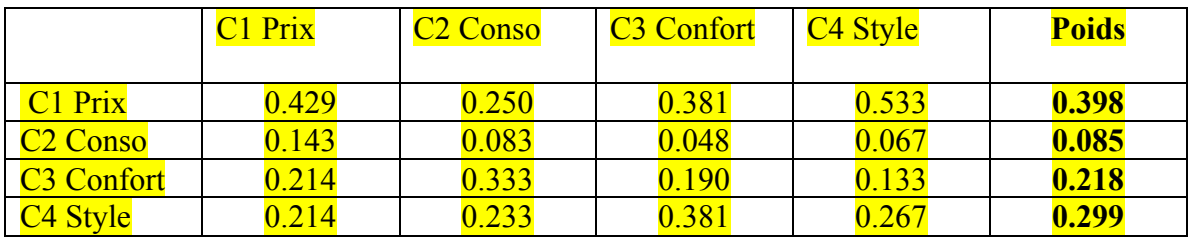

.<br>III AL III AL III AL III AL III AL III AL III AL III AL III AL III AL III AL III AL III AL III AL III AL II AL

.<br>Mare e mare e mare e mare e mare e mare e mare e mare e mare e

**Testez la cohérence des réponses (expliquez ce que cela signifie et bien détailler les calculs) [2 points]**

Table de Saaty : INDICE ALEATOIRE (N =4)

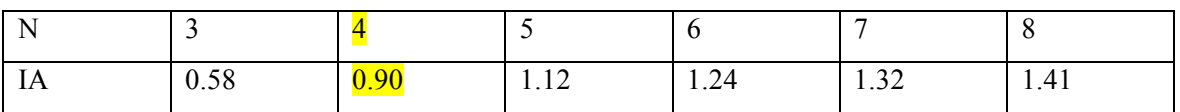

 $IC = (Lambda max - N)/(N-1)$ 

 $RC = IC/IA$ 

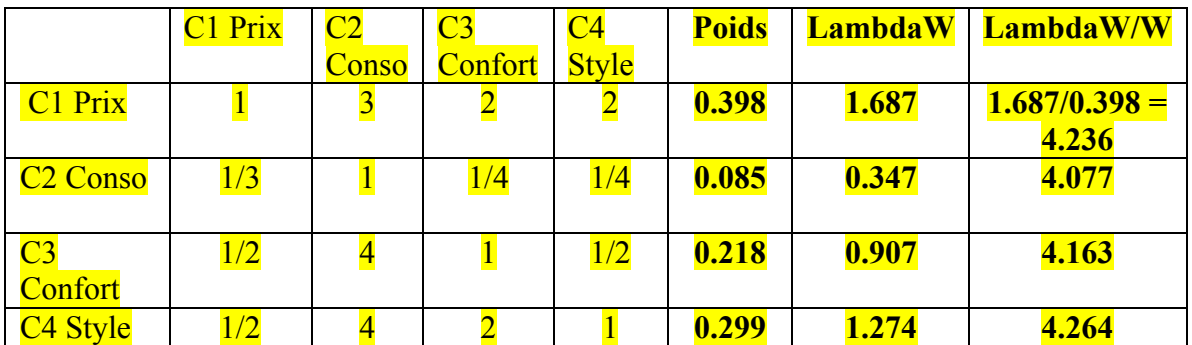

Lambda max =  $(4.23+4.077+4.164+4.264)/4 = 4.185$ 

 $IC = (Lambda max - N)/(N-1) = (4.1845 - 4)/(4-1) = 0.0616$ 

 $RC = IC/IA = 0.0616/0.9 = 0.068 < 10\%$ 

**2-4) Chacun des véhicules est ensuite évalué sous la forme d'une comparaison par paire sur chacun des critères identifiés. Chacun des 3 véhicules a obtenu une performance pour chaque critère. Complétez les tableaux suivants (TOUTES les cases vides): [1.5 point]**

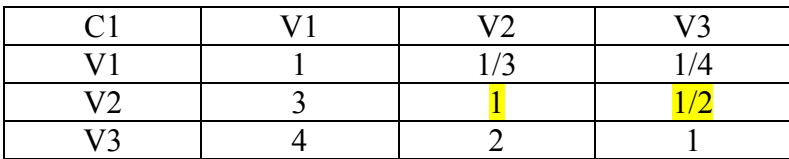

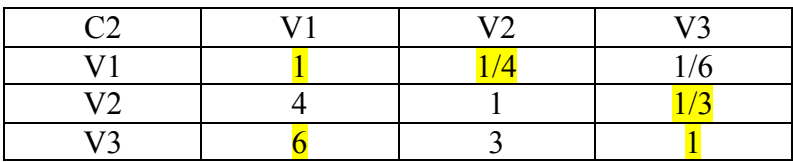

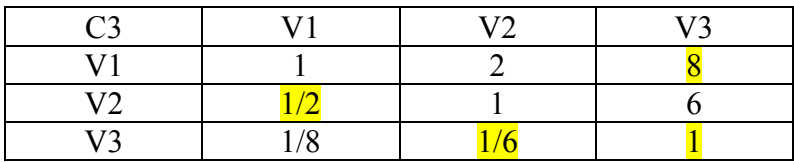

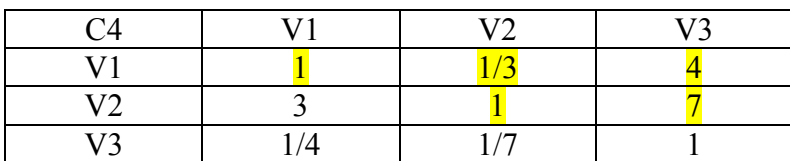

## **2.5) Calculez la performance relative des véhicules par rapport au prix (C1)[1 point]**

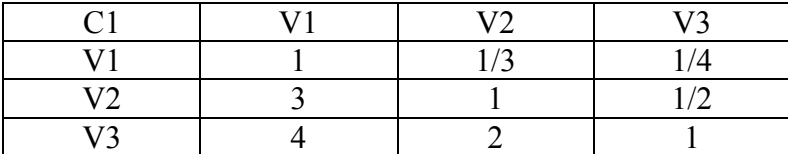

**V1 = 0.123 V2 = 0.320 V3 = 0.557** **2-6) Complétez la matrice des performances relatives et calculez le score pour chacun des véhicules. Quel véhicule la compagnie va retenir ? [1 point]**

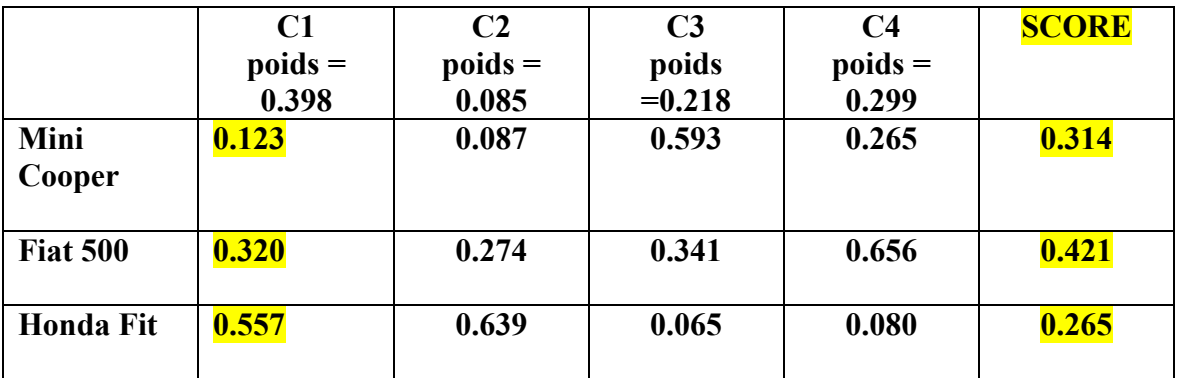

**Ne pas compter deux fois l erreur sur la colonne des résultats calculés dans la question précédente** 

**CHOIX = FIAT 500** 

**Si ce choix était pour votre usage personnel, quel véhicule auriez-vous choisi ? justifiez sans refaire tous les calculs votre choix [0.5 point]**

**REPONSE PERSONNELLE (!) Exemple : Poids des critères différents (plus de poids sur le prix et la consommation) Note différentes des voitures sur les critères** 

**Exercice 3 : (6 points)**

**3.1) Considérons le tableau des profits de l'entreprise POLY en fonction de deux décisions possibles (D1, D2) et de trois états de la nature envisageables (S1, S2, S3) :**

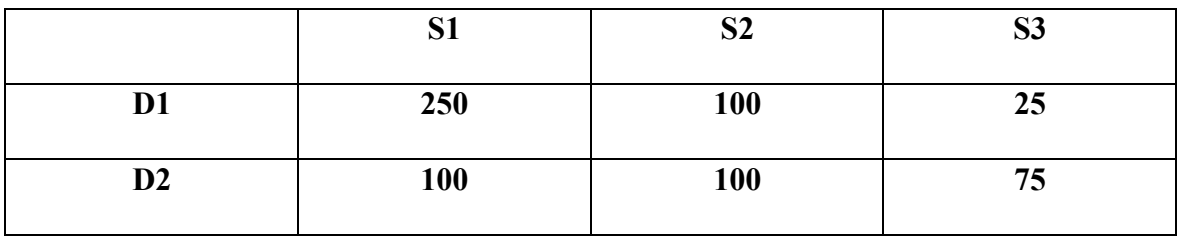

**Si le décideur ne connait pas les probabilités des états de la nature on voudrait savoir quelle décision il va choisir. La décision va dépendre de son attitude par rapport au risque. Il peut être (a) prudent, (b) optimiste ou (c) ne souhaite pas regretter son choix. Pour les trois profils quelle décision va être choisie ? [1.5 point]**

## **LE MIEUX EST UN PLUS GRAND PROFIT**

**(a) Le décideur est considéré comme prudent :** Maximin **[0.5 point]**

**Min D1 = 25 Min D2 = 75 Max (25, 75) = 75 Choix de D2**

**(b)Le décideur est considéré comme optimiste : Maximax [0.5 point]**

**Max D1 = 250 Max D2 = 100 Max (250, 100) = 250 Choix de D1**

**(c) Le décideur ne souhaite pas regretter sa décision : Minimax regret [0.5 point]**

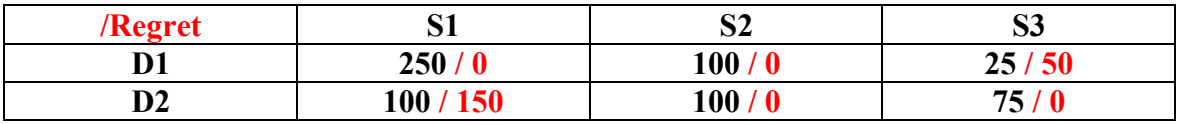

**Min regret max (50, 150) = 50 Choix de D1**

**3-2) Si le tableau avait représenté des coûts (au lieu des profits). Quelles auraient été les décisions si : [1 point] LE MIEUX EST LE COUT MIN**

**(a) Le décideur est considéré comme prudent : MIN LES COUTS MAX [0.5 point]**

**Max D1 = 250 Max D2 = 100 Min (250, 100) = 100 Choix de D2**

**(b)Le décideur est considéré comme optimiste : MIN LES COUTS MIN [0.5 point]**

**Min D1 = 25 Min D2 = 75 Min (75, 25) = 25 Choix de D1**

**3-3) Le décideur pondère les différents états de la nature avec : p(S1) = 0.65 p(S2) = 0.15 et p(S3) = 0.20. Quelle décision va-t-il choisir ? (justifiez votre réponse et les calculs) [1 point] REPRENDRE LES PROFITS DU TABLEAU INITIAL Critère de Laplace (espérance de gains)**  $E(D1) = 0.65*250 + 0.15*100 + 0.2*25 = 182.5$  $E (D2) = 0.65*100 + 0.15*100 + 0.2*75 = 95$ Choix de D1

**3-5) On souhaite effectuer le lancement d'un nouveau produit. Les investissements associés au projet sont assez importants car il vous faut construire une nouvelle usine de production. Le montant des ventes de ce nouveau produit pour les 5 prochaines années a été estimé à 500 000 \$ annuel mais cela reste quand même incertain. On souhaite effectuer une simulation de Monte-Carlo (M-C). Les seules informations dont on dispose sur la distribution de probabilité du montant des ventes se ramènent à des estimés d'une valeur minimale possible \$400,000, d'une valeur maximale possible \$ 600,000 et d'une valeur la plus probable \$ 500,000.** 

**a) Quelle distribution est la plus adaptée à cette variable ? [0.5 point]**

⇒ **La distribution de probabilité triangulaire est la plus adaptée pour modéliser une situation pour laquelle on connait des scenarios alternatifs**  $L = 400\,000\,$  \$  $M = 500\,000$  \$  $H = 600\,000\,$  \$

**REMARQUE : on peut aussi choisir une distribution discrète avec les trois valeurs mais il faut dans ce cas mettre des probabilités sur les réalisations (COMPTER JUSTE AUSSI)**

**b) Pouvez-vous expliquer à quoi cela sert de faire une simulation de Monte-Carlo ? [0.5 point]**

**SIMULER UNE RÉALISATION DE VAR INCERTAINE POUR SIMULER DES RÉALISATIONS D'UN INDICATEUR**

**Exemple : Construire la distribution de probabilité de la VAN Cela permet de simuler la distribution de probabilité de la VAN et du coup de pouvoir savoir quelle est la probabilité que la VAN soit négative ou encore inferieure a une certaine valeur**

c) On a généré 2 nombres aléatoires  $U^*$ :  $U1^* = 0.2$   $U2^* = 0.8$ **Quelles sont les réalisations de la variable investissement par la méthode de Monte Carlo ? [1.5 point]**

**M' = (M-L)/(H-L) = 500 000 - 400 000 / 600 000 - 400 000 = 0.5 [0.5 point]**

 $U1*-0.2 < 0.5$   $X1*-L+(U*(H-L)(M-L))$ <sup>1/2</sup> [0.25 point]  $X1* = 400\,000 + (0.2*200\,000*100\,000)^{1/2} = 463\,246\,000025\,\text{point}$ 

 $U1*=0.8 > 0.5$   $X2*=H - ((1-U*) (H-L) (H-M))^{1/2}$  [0.25 point]  $X2^* = 600\,000 - (0.2^*200\,000^*100\,000)^{1/2} = 536\,754\,0000$